## **Explorer des grandeurs**

PS

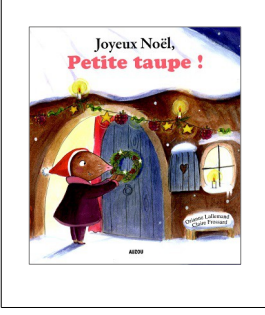

Associer des objets selon un critère de grandeur. Consigne : Relie les sapins de même taille.

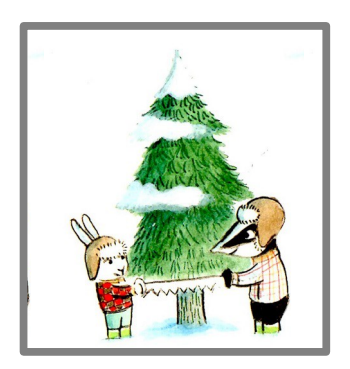

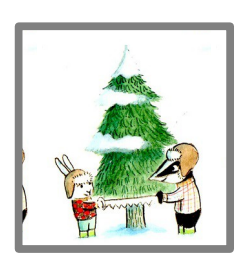

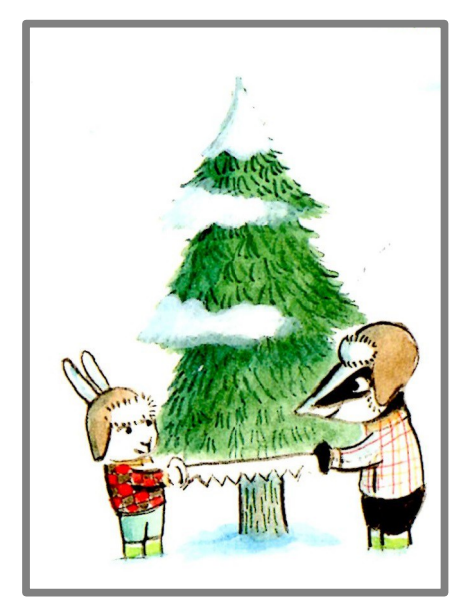

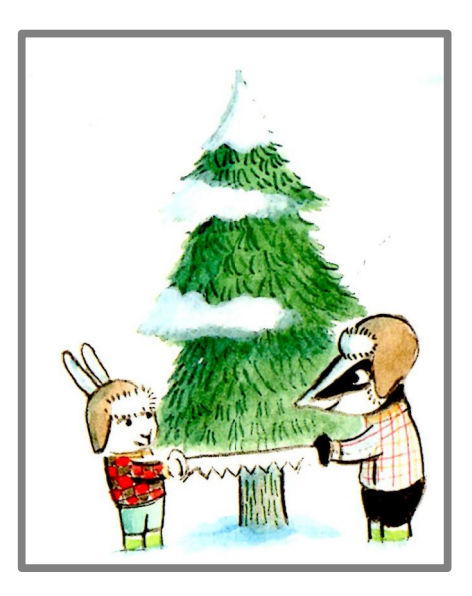

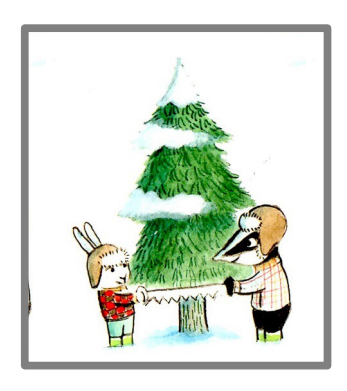

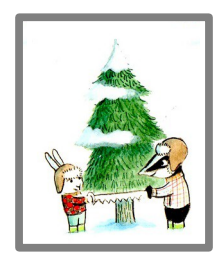